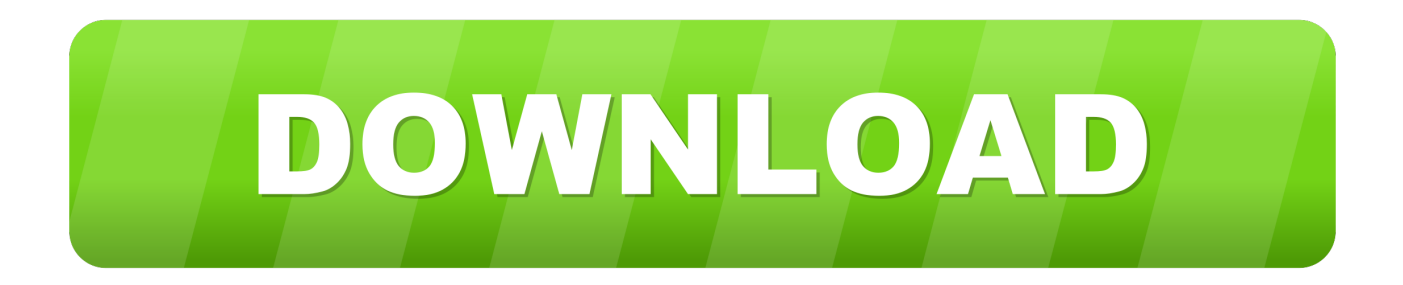

## [Conversor De Audio De Youtube A Itunes Para Mac](https://picfs.com/1ued28)

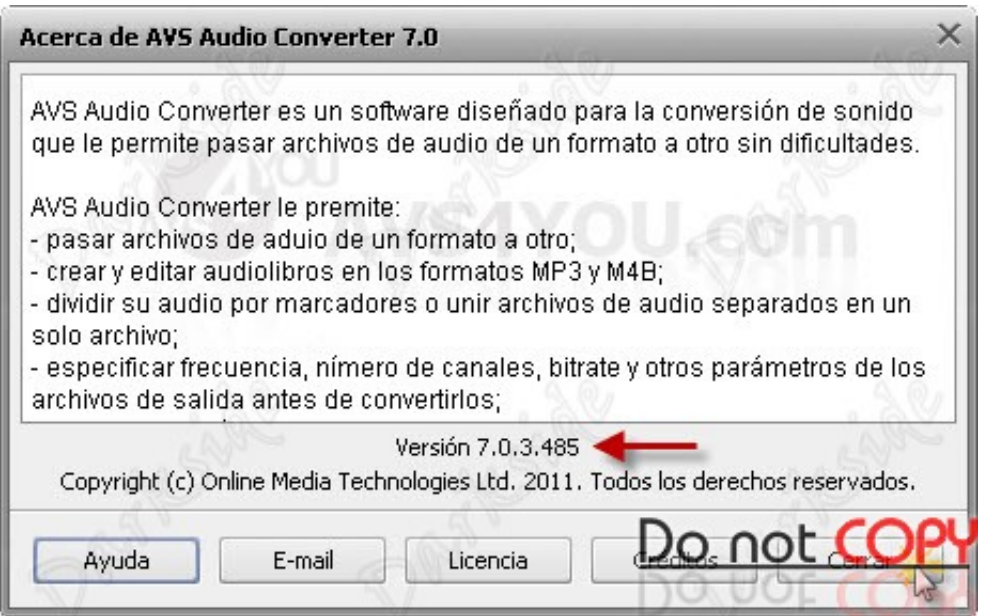

[Conversor De Audio De Youtube A Itunes Para Mac](https://picfs.com/1ued28)

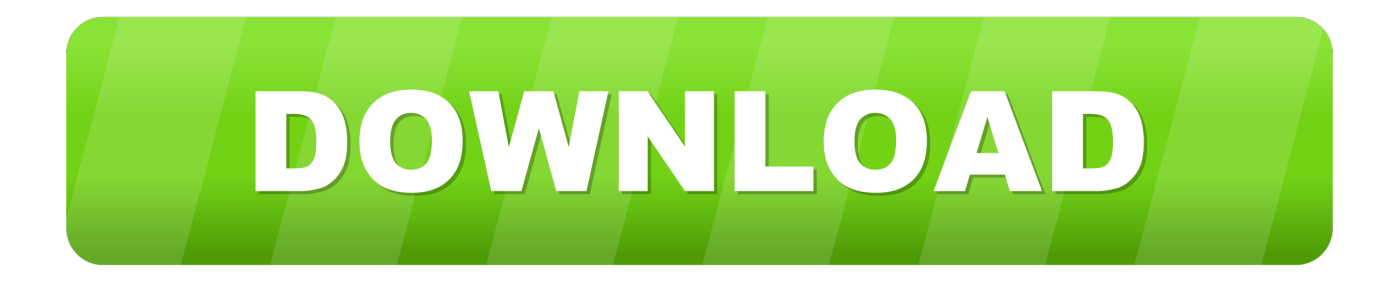

Si no desea convertir una determinada música, haga clic en el botón para eliminar esta música antes de convertirla.

Paso cuatro: comience a convertir y abra la carpeta de salida Cuando finalice la personalización, haga clic en el botón 'Convertir ' para iniciar la conversión.. Paso uno: descargue e instale iTunes DRM Audio Converter Descargue la última versión de iTunes DRM Audio Converter para Mac para convertir archivos de Apple Music, audiolibros y canciones M4P.. Streaming Audio Grabadora o grabadora de audio para Mac Para la versión de Mac, no hay botón Agregar a iTunes.

## [Unduh Aplikasi Gratis Android Edit Video Pc Dan Ringan Ham](https://agitated-joliot-b2bb9e.netlify.app/Unduh-Aplikasi-Gratis-Android-Edit-Video-Pc-Dan-Ringan-Ham.pdf)

Consulte la siguiente guía sobre cómo usar el programa para convertir archivos de audio en su Mac.. ¿Cómo utilizar iTunes DRM Audio Converter? ITunes DRM Audio Converter es un potente convertidor de audio que puede ayudarte a convertir archivos de Apple Music, audiolibros y archivos de música M4P a MP3, AAC, FLAC o WAV.. Si necesita la versión de Windows, por favor consulte Paso dos: agregar archivos de audio a iTunes DRM Audio Converter Haga clic en el botón, luego verá una ventana emergente que le mostrará todas las listas de reproducción de iTunes.. Palabra 365 para mac solo girando Selecciona el formato de audio En la ventana emegente de formato de salida, puedes hacer clic en la pestaña 'Audio'. [Grammerly App For Mac Os Download](https://hub.docker.com/r/nsidorcieton/grammerly-app-for-mac-os-download)

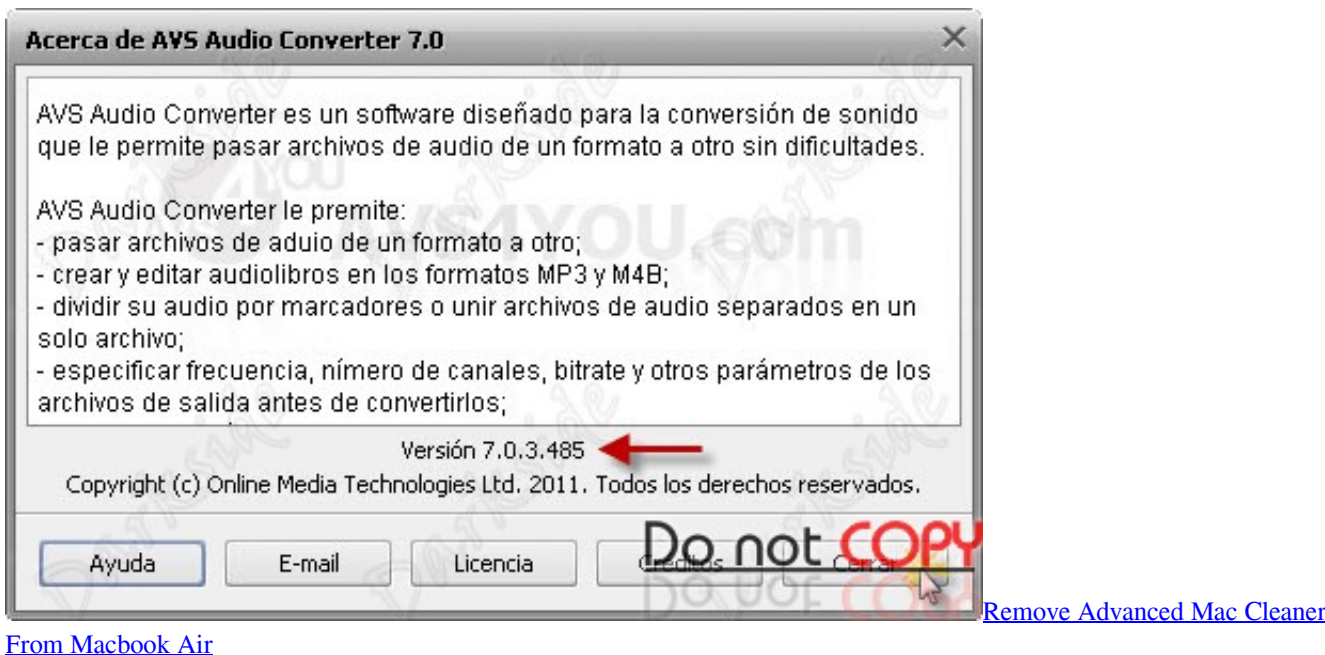

## [Alphaeon Credit On Flowvella](https://elastic-roentgen-e985e5.netlify.app/Alphaeon-Credit-On-Flowvella.pdf)

Puedes comprar la versión completa para desbloquear la limitación ¿Cómo registrar iTunes DRM Audio Converter para Mac? Haga clic en la barra de menú 'NoteBurner iTunes DRM Audio Converter'.. Los usuarios de PowerPoint pueden esperar las transiciones Morph y la exportación de videos 4k. [Mac App Store Icon Download](http://ophciemendi.webblogg.se/2021/march/mac-app-store-icon-download.html)

[Download particionalo program win7](http://franebunom.unblog.fr/2021/03/12/download-particionalo-program-win7-rennivin/)

Y luego copie y pegue el correo electrónico y el código en el cuadro de diálogo emergente de registro.. Seleccione Registro en la lista desplegable, aparecerá la ventana de registro a continuación.. YouTube Video Converter; Streaming Audio Paso tres: elija el formato de salida y la ruta de salida Haga clic en la barra de menú 'iTunes DRM Audio Converter> Preferences ' o haga clic directamente en el botón en la interfaz del programa, y luego aparecerá una ventana emergente que le permite configurar la ruta de salida y la salida formato de audio.. Después de la conversión, puede hacer clic en el botón para encontrar los archivos de audio convertidos.. Las suscripciones personales a Office 365 comienzan en \$ 6 99 por mes, o \$ 69 99 por año.. ¿hay vlc media player para mac El formato de salida como MP3 y AAC, FLAC o WAV está disponible para elegir.. Y Microsoft está trayendo una bandeja de entrada enfocada a Outlook, así como Enviar más tarde.. Nota: si está utilizando la versión de prueba gratuita de iTunes DRM Audio Converter, recibirá el siguiente mensaje después de hacer clic en el botón 'Convertir'. e828bfe731 [Dragon](https://dreamy-joliot-9fe96a.netlify.app/Dragon-Naturallyspeaking-12-Activation-Crack) [Naturallyspeaking 12 Activation Crack](https://dreamy-joliot-9fe96a.netlify.app/Dragon-Naturallyspeaking-12-Activation-Crack)

e828bfe731

[Hp Image Zone Software For Mac Softpedia](https://lemorgarab.mystrikingly.com/blog/hp-image-zone-software-for-mac-softpedia)